## https://www.100test.com/kao\_ti2020/570/2021\_2022\_\_E6\_8F\_90\_E 9\_86\_92\_E7\_AD\_89\_c97\_570130.htm 1  $\nabla$

 $\sim$  2

 $3$ 

 $4$ 

 $6$ 

 $5<sub>3</sub>$  $\mathop{\rm msdn}\nolimits$ 

print,msgbox,  $7$ 

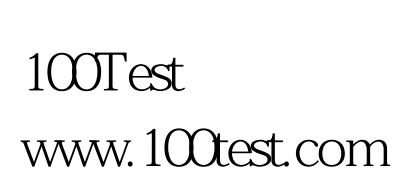